## e PDF

https://www.100test.com/kao\_ti2020/136/2021\_2022\_\_E5\_B1\_80\_E 5\_9F\_9F\_E7\_BD\_91\_E7\_c98\_136341.htm  $\frac{1}{2}$  ping,  $\frac{1}{2}$  and  $\frac{1}{2}$  and  $\frac{1}{2}$  and  $\frac{1}{2}$  and  $\frac{1}{2}$  and  $\frac{1}{2}$  and  $\frac{1}{2}$  and  $\frac{1}{2}$  and  $\frac{1}{2}$  and  $\frac{1}{2}$  and  $\frac{1}{2}$  and  $\frac{1}{2}$  and  $\frac{1}{2}$  and  $\frac{1}{2}$  and  $\frac{1}{2}$  $\[\text{ping} \quad [1] \quad [2] \quad ... \]$  $IP$  a: n:  $4 \;$  l: t: t: t: ping ctrl c config ipconfig is the set of the control of the control of the control of the control of the control of the control of the control of the control of the control of the control of the control of the control of the c  $ipconfig$  [/  $1]$  [/  $2]$  ...... a11: TCP/IP  $\rm IP$ 路由、网卡的物理地址、默认网关等; batch [文本文件]:将 renew: DHCP DHCP ipconfig /renew ipconfig winipcfg windows  $\mathsf{m}_\mathsf{C}$  is a netstat, and the set of the set of the set of the set of the set of the set of the set of the set of the set of the set of the set of the set of the set of the set of the set of the set of the set of t  $TCP/IP$  :  $netstat$   $[- 2 -a$  $-r$   $-e$ Ethernet -s -s -n, nbtstat, NetBIOS  $\mathcal{O}(\mathbb{R}^n)$  , and the nbtstat contribution  $\mathcal{O}(\mathbb{R}^n)$ nbtstat [- 1 [- 2]......  $-n$ 

. -c NetBIOS

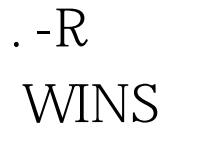

. -a name name  $\blacksquare$ 

NetBIOS

. -S NetBIOS

 $100\mathrm{Test}$ 

NetBIOS

www.100test.com